# Cheatography

### Python Sheet Cheat Sheet by Salisa [Stamp](http://www.cheatography.com/salisa-stamp/) via [cheatography.com/25742/cs/6860/](http://www.cheatography.com/salisa-stamp/cheat-sheets/python-sheet)

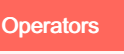

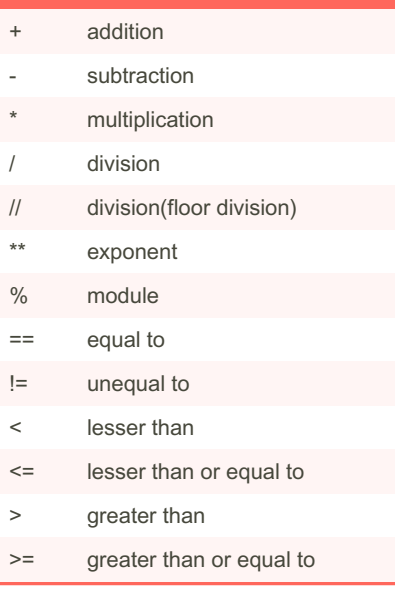

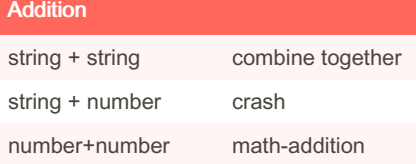

```
Subtraction
String - String crash
string-number crash
number-number math-subtraction
```
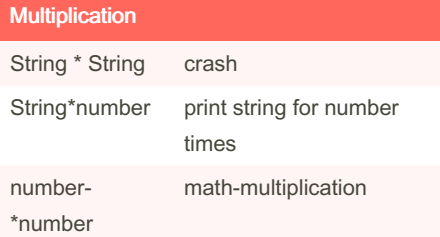

#### using a while loop to print each item in list

```
wlist = [2, 4, 5, 6, 7, 8]index = 0
while index < len(wl ist):
      print (wlist [in dex])
      index = index +1
```
#### Area of Circle Code

```
while True:
   use r r adius =
input( "What is the radius ?")
   radius = float( use r -adius)
  pi = 3.1415
   area= pi radius * 2
   print ("The area of the
circle is", area)
```
#### Area of a Triangle

```
def areaOfTriangle
(base, height) :
      return base heigh 0.5
base = float( inp ut( 'Enter the
base of the triang le'))
height = float( inp ut( inp -
ut( 'Enter the height of the
triangle: '))
print('The area of the triangle
is',ar eaO fTr ian gle (ba se, ‐
hei ght))
def volume OfPrism (area, hei ‐
ght):
      return areaOf Prism*
height
base = float( inp ut( 'Enter the
area of the prism'))
height = float( inp ut( 'Enter
the height of the prism: '))
```
#### Definition program code

```
def printDefinitions(word):
   if word == " var iab le":
       print( 'A variable is
things that able to change')
   elif word == " fun cti on":
        print( "A function is to
help to use a code")
   elif word == " var iab le":
       print( 'A variable is
the things that help you to
change')
   elif word == " return
variab le":
       print( 'A return
variable is something that
return the function back to
you')
  elif word == " arg ume nt":
       pri nt('A argument is
something that give the function
to you')
  elif word == " par ame ‐
ter ":
       pri nt('A parameter is
something that give function')
   elif word == " str ing ":
       pri nt('A string is the
text, number or anything that is
list the charac ters')
    else:
       pri nt( 'un known word')
user word = input ( " Enter a
word to define: ")
print( Def ini tio ns( use r_w ‐
ord))
```
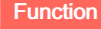

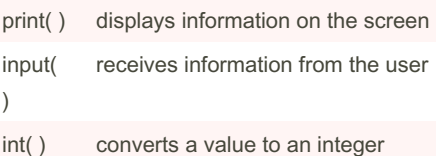

```
Sponsored by Readable.com
Measure your website readability!
https://readable.com
```
By Salisa Stamp [cheatography.com/salisa](http://www.cheatography.com/salisa-stamp/)stamp/

Published 15th February, 2016. Last updated 12th May, 2016. Page 1 of 3.

# Cheatography

### Python Sheet Cheat Sheet by Salisa [Stamp](http://www.cheatography.com/salisa-stamp/) via [cheatography.com/25742/cs/6860/](http://www.cheatography.com/salisa-stamp/cheat-sheets/python-sheet)

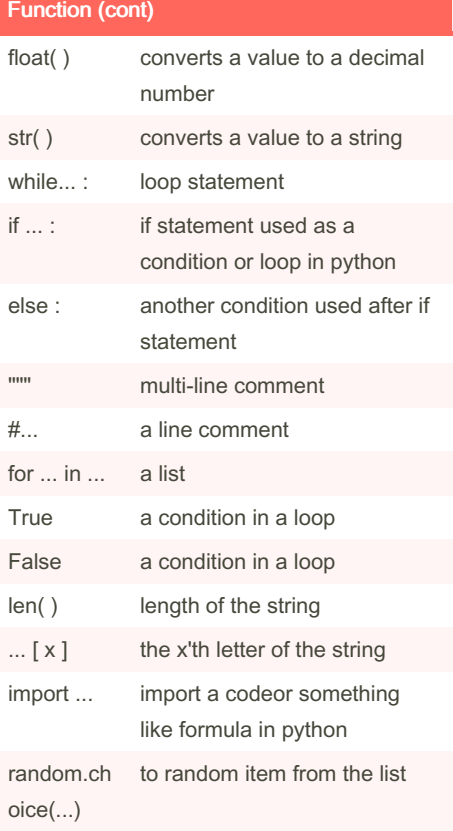

## **Exponent** string\*\*string crash string\*\*number crash number\*\*number math-exponent

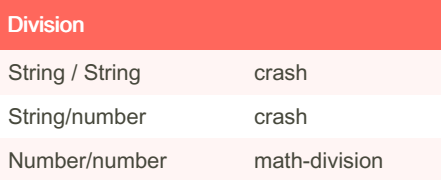

### Palindrome

```
while True:
    def palind rom e(w ord):
           reverse = " "
           myr esult = " "
           for letters in word:
                 reverse =
letters + reverse
           if word == reverse :
                return True
          else:
                 return False
          reverse = " "
   word = input( " please enter
a word: ")
   if word == " qui t":
         break
   the result = palind rom ‐
e(word)
   pri nt( "This word
has" ,le n(w ord ),"l ett er")
```
#### Random code

```
import random
mylist = ['Dog' ,'F ish', 'Cat',
'Bear']
counter = 0
while counter < 10:
    ran dom item =
random.ch oic e(m ylist)
     print (rando m_item)
     counter = counter + 1
```
#### Guessing Game code

```
import random
mylist = ['beag le' ,'p ome ‐
ran ian ',' pug']
score = 0chances = 3
start over = 0random item =
```
By Salisa Stamp [cheatography.com/salisa](http://www.cheatography.com/salisa-stamp/)stamp/

Published 15th February, 2016. Last updated 12th May, 2016. Page 2 of 3.

#### Guessing Game code (cont)

```
> random.choice(mylist)
while start_over < 1:
 print ("-=-=-=-=-=-=-=-=-=-=-=-")
 print ("Guessing Game")
 print ("-=-=-=-=-=-=-=-=-=-=-=-")
 print("words:", mylist)
 guess = input("Guess a word: ")
 if (guess in mylist):
  if(guess == random_item ):
     print("That's correct!")
     score = score + 100print("Score:", score)
    start_over = 2
   else:
    print("Sorry, wrong choice! ")
    chances = int(chances) -1
 else:
   print("Sorry, that is not even in the list")
   chances = int(chances) -1
 if(chances > 0):
   print("Chances remaining:",chances)
 else:
   start_over = 2print("Game Over! The word was ",
random_item)
   print("Chance remaining:", chances)
print("Final score:", score)
```
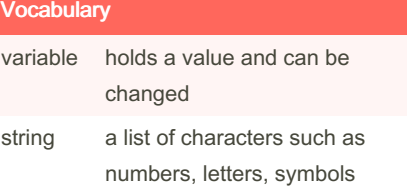

Sponsored by Readable.com Measure your website readability! <https://readable.com>

# Cheatography

### Python Sheet Cheat Sheet by Salisa [Stamp](http://www.cheatography.com/salisa-stamp/) via [cheatography.com/25742/cs/6860/](http://www.cheatography.com/salisa-stamp/cheat-sheets/python-sheet)

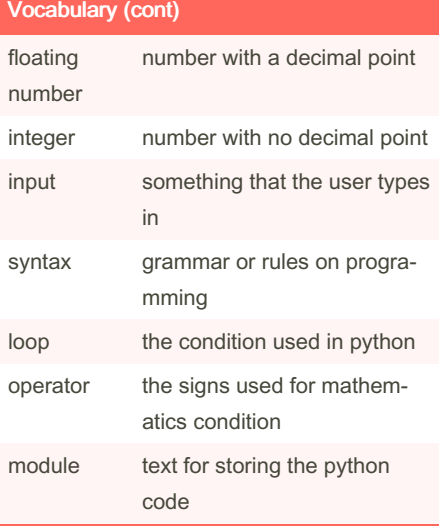

#### Change the text

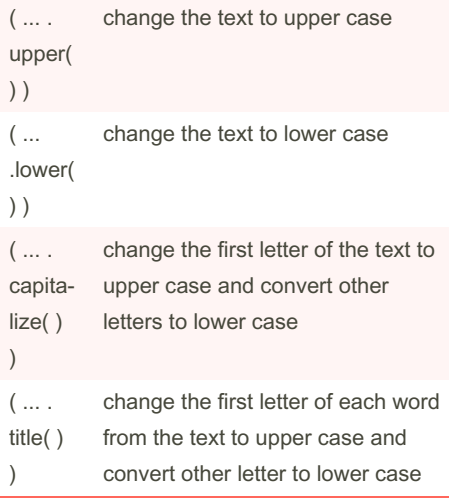

#### print number in separate line in list mylist

 $mylist = [1, 2, 3, 4, 5]$ for number in mylist: print (number)

#### number to binary code

```
user number = ""
while user n umber != " 0":use r n umber = input (
" enter a number " )
    number = int(us er_ ‐
number)
   bin ary string = " "
while (number > 0 ):#the number
is greater than 0
     rem ainder = number % 2
     bin ary string = str(
remain der)+ binary _string
     number = number // 2print (number)
print ( " binary string is ",
binary string )
```
#### Count down code

```
user number= input("enter
number")
number = int(us er_ number)
countd own string = " "while number > 0:
countd own string = countd -
own string + str(nu mber) +
\mathbf{u} " \mathbf{u}"
number = number -1print (count dow n_s tring)
```
#### Number printing( for loop)

```
for number in range(5):
print (number)
# the output will be 0-4 in
separate lines
```
#### Quit word (def code)

# create a function that allows a user to create a list #function name: word #param ater: word #return the list

```
By Salisa Stamp
cheatography.com/salisa-
stamp/
```
Published 15th February, 2016. Last updated 12th May, 2016. Page 3 of 3.

#### Quit word (def code) (cont)

```
> def createList (quitword):
  mylist = [ ] #create an empty list
  while True:
#get the item from the user
  item = input('Please enter a list item')
# when the user enters an item that is equal
to quitword
  if item == quitword:
     return mylist
# check if the list already in the list
  duplicateword = False
# figure out if the word isalready in the list
  for word in mylist:
    if item == word:
        duplicateword = True
    if duplicateword == True:
        print ('Duplicate word!')
    else:
# add this item to the end of the list
        mylist.append(item)
#function call
mylist = creatList("stop")
print(mylist)
```
#### Sponsored by Readable.com Measure your website readability! <https://readable.com>